## 技術ノート KGTN 2012110202

## 現 象

[GGH4.X] クライアントプリンタの名称をカスタマイズする方法は?

## 説 明

サーバ側のレジストリ HKLM¥Software¥GraphOn¥GO-Global¥AppServer¥PrinterNameFormat の値を修正す ることでカスタマイズ (プリンタの接尾辞の変更) が可能です.なお,文字列の中に以下のトークン (変数) を 指定することも出来ます.

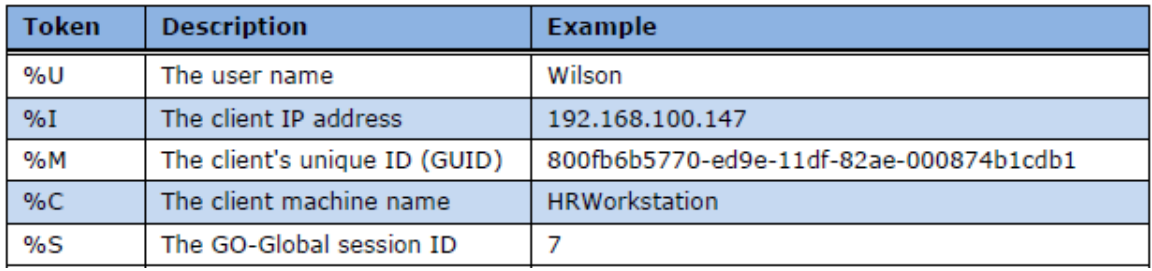

Last reviewed: Nov 02, 2012 Status: DRAFT Ref: NONE Copyright © 2012 kitASP Corporation